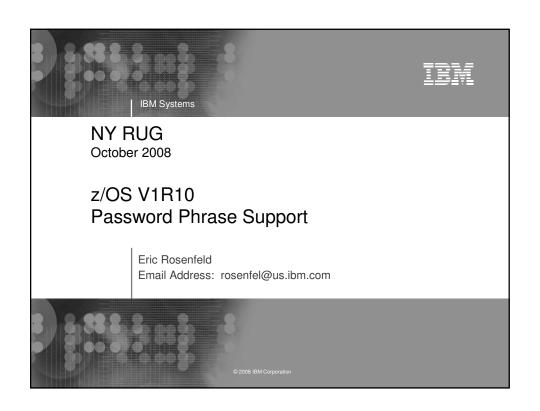

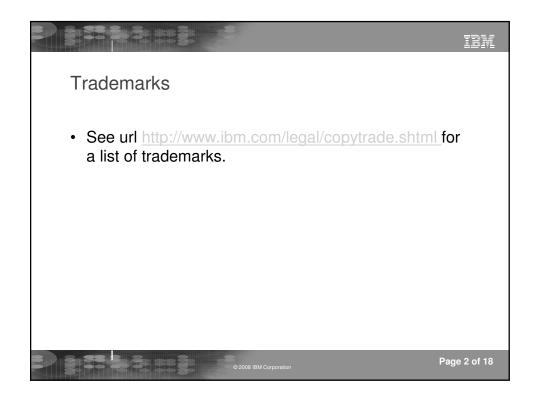

## Session Objectives Describe changes related to Password Phrase support Overview of updated support How RACF changed What changed in other components

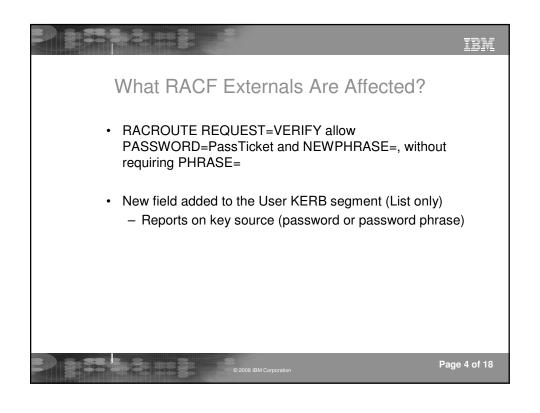

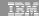

### Other RACROUTE Enhancements

- SETROPTS PASSWORD(WARNING(n)) support for password phrase
  - Now that TSO provides password phrase support in R10, wouldn't you like to see:
  - ICH70002I YOUR PASSWORD PHRASE WILL EXPIRE IN 10 DAYS
- Lift the restriction that ICH70001I and ICH70002I are not returned when MSGRTRN= and ACEE= are specified on RACROUTE REQUEST=VERIFY/X
  - Informal customer requirements voiced
- · Fail a "passthingy mismatch" instead of ignoring it
  - E.g. PASSWORD=,NEWPHRASE=, or, PHRASE=,NEWPASS=
  - Ignoring it leaves ambiguous behavior in applications like LDAP. User thinks his change was accepted, but it wasn't

© 2008 IBM Corporation

Page 5 of 18

### IDM

### How RACF Password Phrase Support Changed For Kerberos

- When an administrator or end user changes either a password or password phrase, this becomes the current Kerberos password and keys will be generated
- This is **consistent with other products' view, like TSO/E**, that the user has a 1-100 character password
- As before, the end user is responsible for knowing that whenever the RACF "password" changes, the Kerberos password (and key) has also changed

© 2008 IBM Corporation

Page 6 of 18

## Migration & Coexistence Considerations • Systems will require a toleration PTF to be installed for APAR OA22588 to ensure proper key processing for Kerberos - z/OS V1R6 UA39331 - z/OS V1R7 UA39332 - z/OS V1R8 UA39333 - z/OS V1R9 UA39334

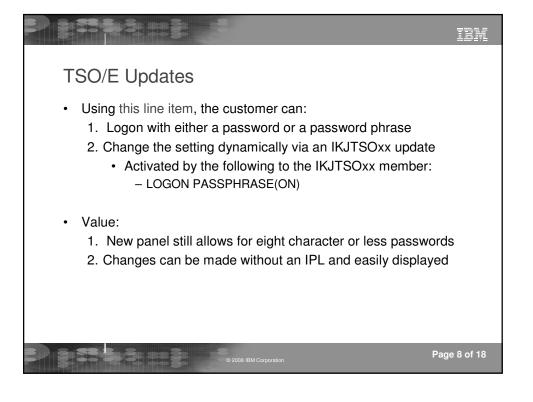

|                                                                                                    | TD1                           |
|----------------------------------------------------------------------------------------------------|-------------------------------|
| Password change with PASSPHRASE(OFF) – Step 1                                                                                                    |                               |
| File EST View Communication Actions Window Help  (日本)                                                                                                    |                               |
| Enter LOGON parameters below:                                                                                                    | RACF LOGON parameters:        |
| Userid ===> IBMUSER                                                                                                    |                               |
| Password ===>                                                                                                    | New Password ===>             |
| Procedure ===> TPR0C320                                                                                                    | Group Ident ===>              |
| Acct Nmbr ===>                                                                                                    |                               |
| Size ===> 4096                                                                                                    |                               |
| Perform ===>                                                                                                    |                               |
| Command ===>                                                                                                    |                               |
| Enter an 'S' before each option desired<br>-Nomail -Nonotice                                                                                             | below:<br>-Reconnect -OIDcard |
| PF1/PF13 ==> Help PF3/PF15 ==> Logoff PA1 ==> Attention PA2 ==> Reshow<br>You may request specific help information by entering a '?' in any entry field |                               |
| ME e  づ Connected to remote server/host pok/mtl4.pok/.bm.com using port 23                                                                               | ↑ 08/078   Fax on MSFAX:      |
| © 2008 IBM Corporal                                                                                                    | Page 9 of 18                  |

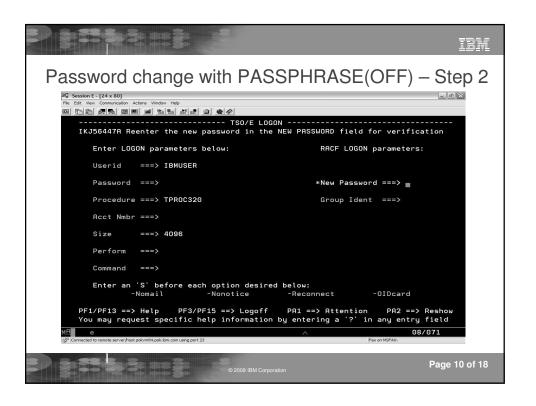

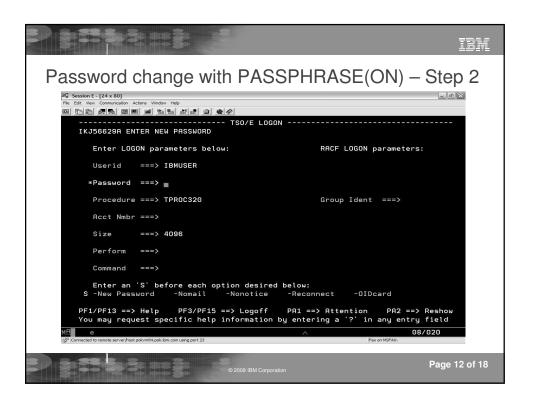

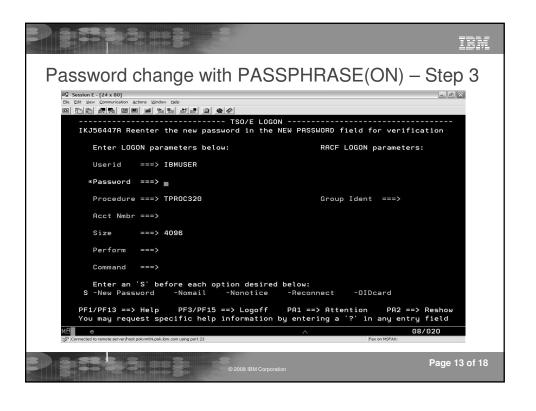

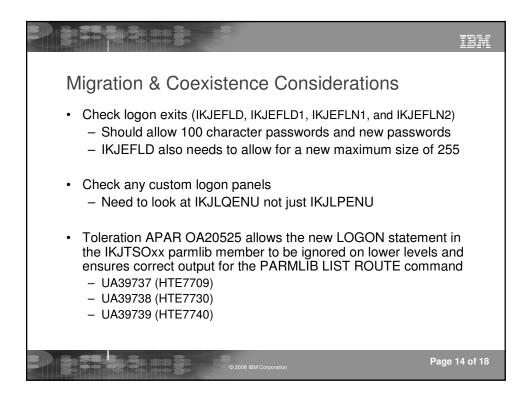

### UNIX System Services/LE • Password phrase support is added to the following services - z/OS UNIX Assembler callable services BPX1PWD/BPX4PWD BPX1TLS/BPX4TLS BPX1SEC/BPX4SEC - C Functions \_\_passwd() / \_\_passwd\_applid() pthread\_security\_np() / pthread\_security\_applid\_np() \_\_login() / \_\_login\_applid()

# LDAP Password Phrase Use During bind Can use a RACF password phrase instead of a password in any bind involving RACF Can be changed specifying old and new phrase Changelog support RACF creates separate changelog entry when password phrase changed SDBM search specifying new racfPassPhraseEnvelope attribute retrieves password phrase envelope from RACF

# Additional Updates • Password phrase support is added to the following: - rlogin - passwd - su - OpenSSH

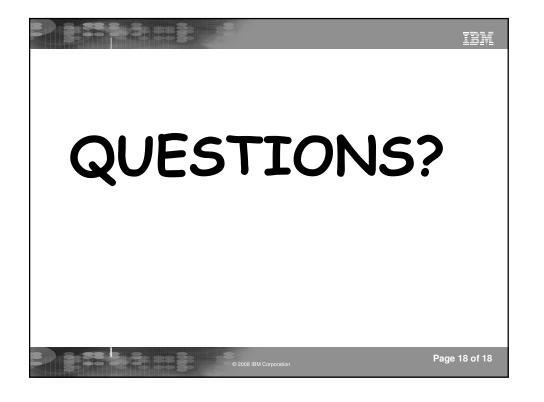